## Mis vistas a la biblioteca

fecha

Registra la fecha y la actividad que realizaste, en tus vistas a la

nombre

curso

biblioteca.

 $\bigoplus$ 

,

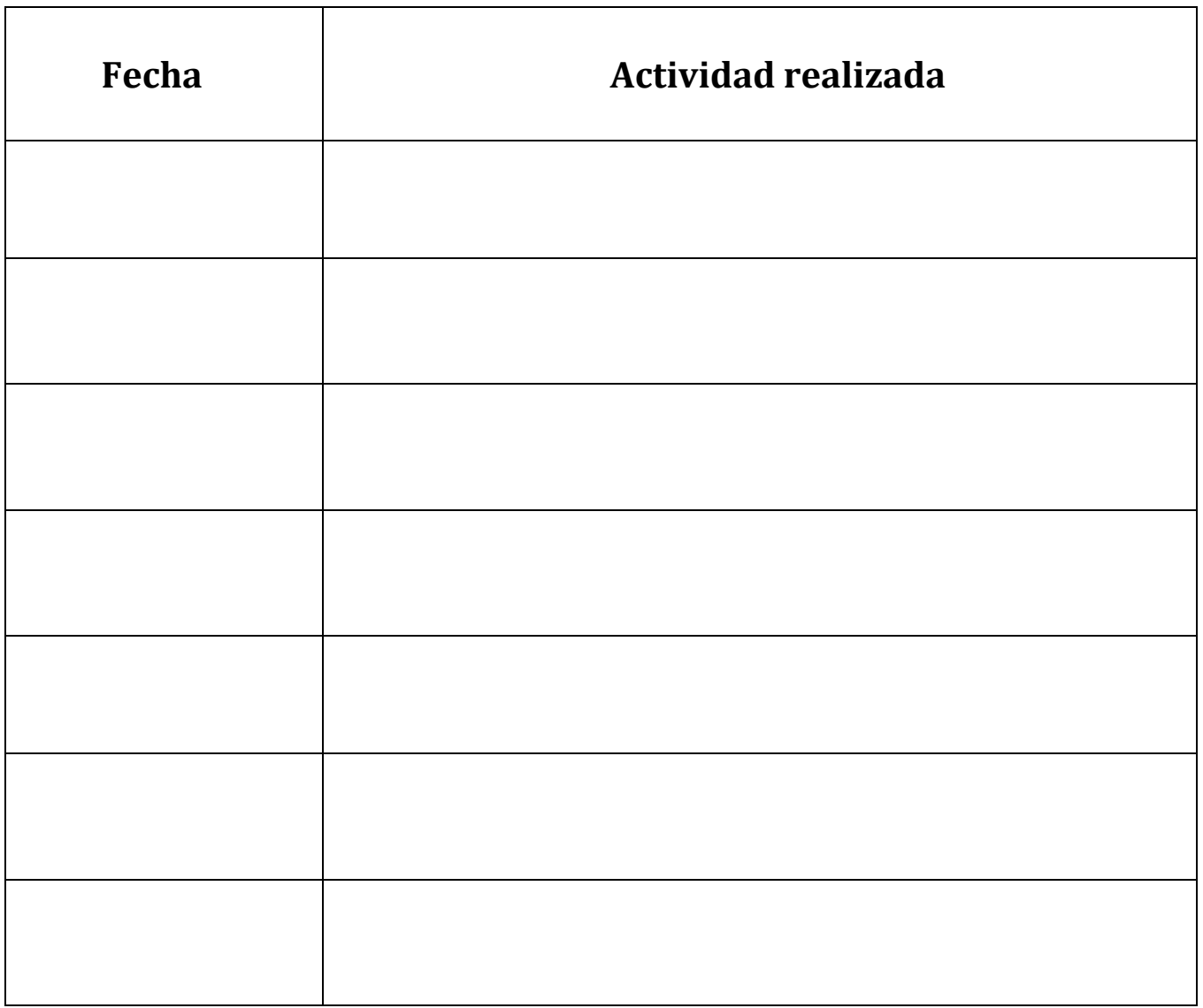

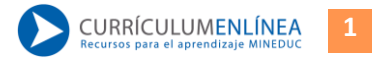